## スマホをお持ちの方…スマホアプリに移行して利用できます!

## **手順① chiicaアプリをインストールし、会員登録をします**

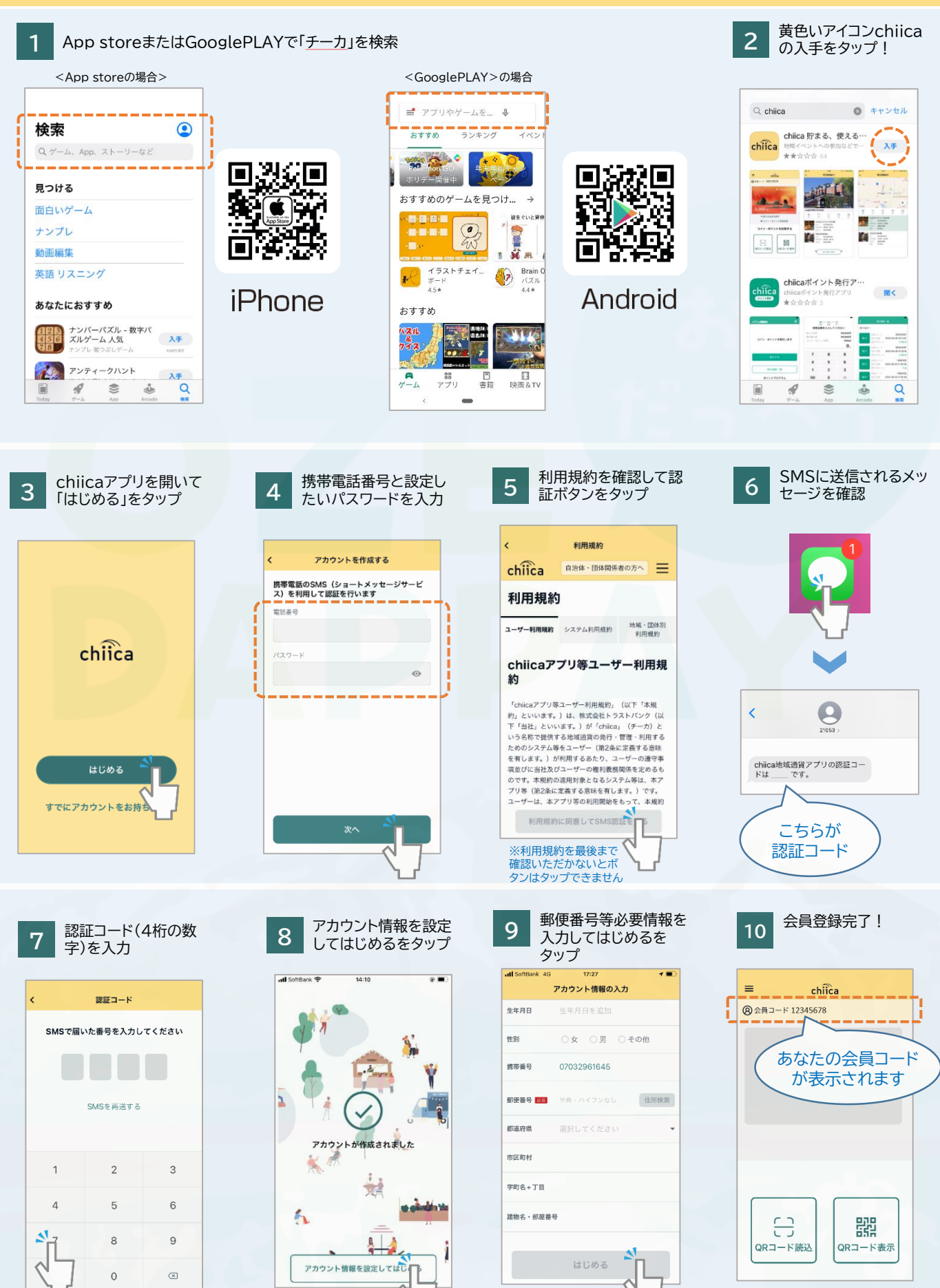

## 手順② おぜだっペイカードから**chiica**アプリへ移行します

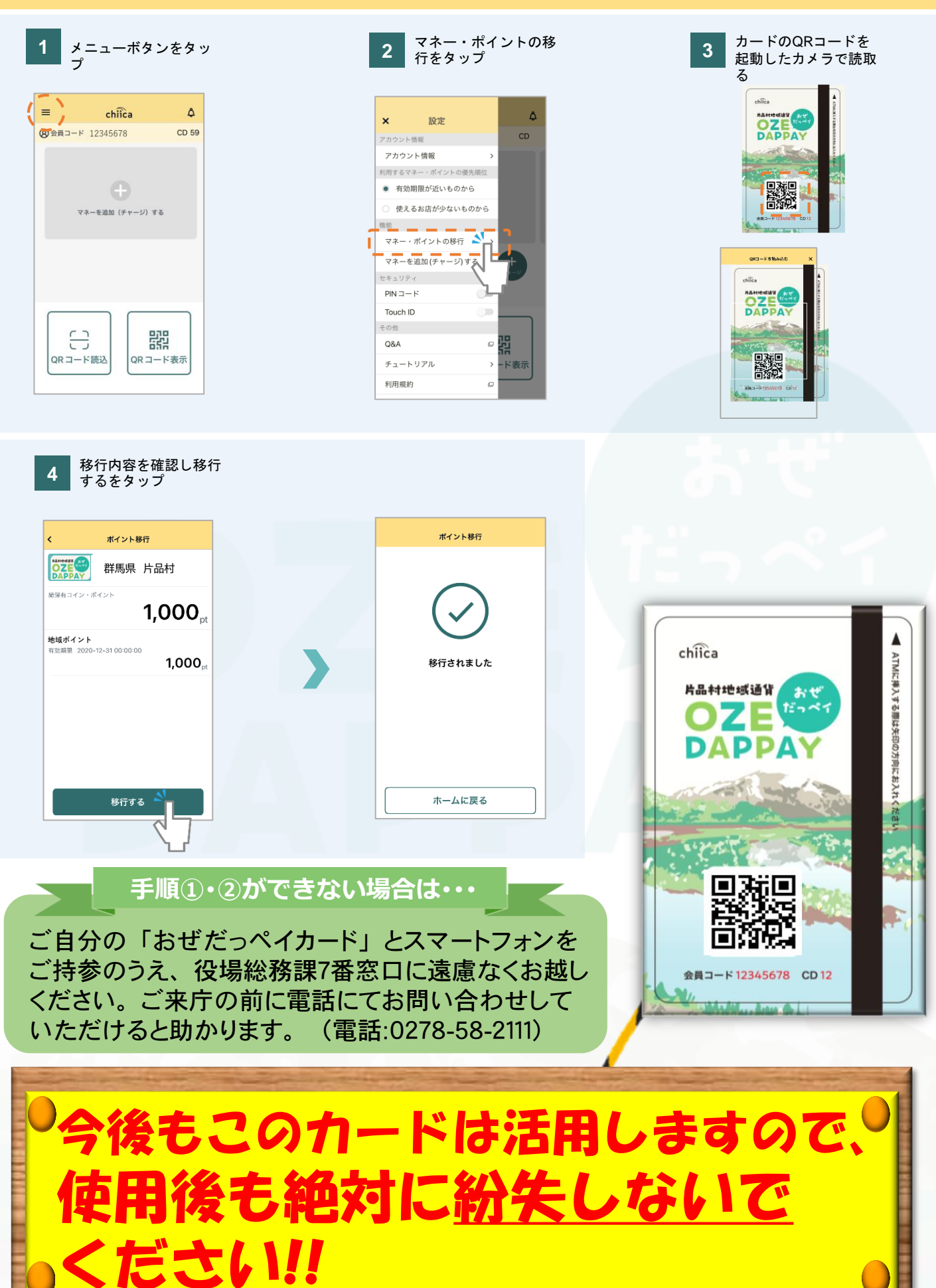